# **sphinxcontrib-autoprogram Documentation**

*Release 0.1.7*

**Hong Minhee**

**Feb 10, 2021**

## **Contents**

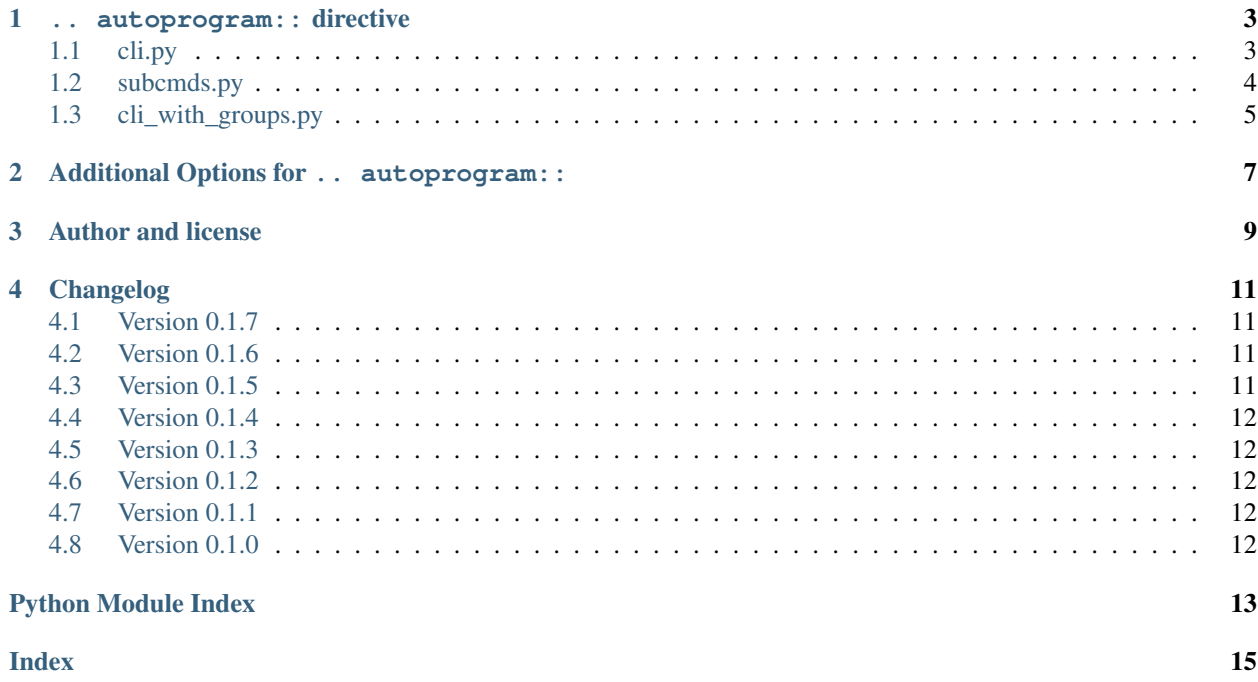

<span id="page-4-1"></span><span id="page-4-0"></span>This contrib extension, [sphinxcontrib.autoprogram](#page-4-0), provides an automated way to document CLI programs. It scans [argparse.ArgumentParser](https://docs.python.org/3/library/argparse.html#argparse.ArgumentParser) object, and then expands it into a set of .. program:: and .. option:: directives.

In order to use it, add [sphinxcontrib.autoprogram](#page-4-0) into extensions list of your Sphinx configuration file (conf.py):

extensions = ['sphinxcontrib.autoprogram']

#### See also:

Module **[argparse](https://docs.python.org/3/library/argparse.html#module-argparse)** This extension assumes a program to document is made using [argparse](https://docs.python.org/3/library/argparse.html#module-argparse) module which is a part of the Python standard library.

.. autoprogram: : directive

<span id="page-6-0"></span>Its only and simple way to use is .. autoprogram:: directive. It's similar to sphinx.ext.autodoc extension's . . automodule: : and other directives.

For example, given the following Python CLI program (say it's cli.py):

```
import argparse
parser = argparse.ArgumentParser(description='Process some integers.')
parser.add_argument('integers', metavar='N', type=int, nargs='+',
                   help='An integer for the accumulator.')
parser.add_argument('-i', '--identity', type=int, default=0,
                   help='the default result for no arguments '
                        '(default: 0)')
parser.add_argument('--sum', dest='accumulate', action='store_const',
                    const=sum, default=max,
                   help='Sum the integers (default: find the max).')
if __name__ == '__main__':
   args = parser.parse_args()
   print(args.accumulate(args.integers))
```
In order to document the above program:

```
.. autoprogram:: cli:parser
  :prog: cli.py
```
<span id="page-6-1"></span>That's it. It will be rendered as:

#### **1.1 cli.py**

Process some integers.

<span id="page-7-1"></span>usage: cli.py  $[-h]$   $[-i]$  IDENTITY]  $[--sum]$  N  $[N...]$ 

**n**

An integer for the accumulator.

```
-h, --help
    show this help message and exit
```
**-i** <identity>, **--identity** <identity> the default result for no arguments (default: 0)

**--sum**

Sum the integers (default: find the max).

If there are subcommands (subparsers), they are rendered to subsections. For example, given the following Python CLI program (say it's subcmds.py):

```
import argparse
parser = argparse.ArgumentParser(description='Process some integers.')
subparsers = parser.add_subparsers()
max_parser = subparsers.add_parser('max', description='Find the max.')
max_parser.set_defaults(accumulate=max)
max_parser.add_argument('integers', metavar='N', type=int, nargs='+',
                       help='An integer for the accumulator.')
sum_parser = subparsers.add_parser('sum', description='Sum the integers.')
sum_parser.set_defaults(accumulate=sum)
sum_parser.add_argument('integers', metavar='N', type=int, nargs='+',
                       help='An integer for the accumulator.')
if name == ' main ':args = parser.parse_args()
   print(args.accumulate(args.integers))
```

```
.. autoprogram:: subcmds:parser
   :prog: subcmds.py
```
<span id="page-7-0"></span>The above reStructuredText will render:

#### **1.2 subcmds.py**

Process some integers.

usage: subcmds.py [-h] {max, sum} ...

```
-h, --help
```
show this help message and exit

#### **1.2.1 subcmds.py max**

Find the max.

<span id="page-8-1"></span>usage: subcmds.py max [-h] N [N ...]

**n**

An integer for the accumulator.

**-h**, **--help**

show this help message and exit

#### **1.2.2 subcmds.py sum**

Sum the integers.

```
usage: subcmds.py sum [-h] N [N ...]
```
**n**

An integer for the accumulator.

**-h**, **--help** show this help message and exit

If there are argument groups, they can optionally be rendered as subsections, just like subcommands. For example:

```
import argparse
parser = argparse.ArgumentParser(description='Process some integers.')
parser.add_argument('integers', metavar='N', type=int, nargs='+',
                   help='An integer for the accumulator.')
calculator_opts = parser.add_argument_group('Calculator Options')
calculator_opts.add_argument(
    '-i', '--identity', type=int, default=0,
   help='the default result for no arguments ' '(default: 0)')
calculator_opts.add_argument(
   '--sum', dest='accumulate', action='store_const',
   const=sum, default=max,
   help='Sum the integers (default: find the max).')
if __name__ == '__main__':
   args = parser.parse_args()
   print(args.accumulate(args.integers))
```

```
.. autoprogram:: cli_with_groups:parser
    :prog: cli_with_groups.py
    :groups:
```
<span id="page-8-0"></span>The above reStructuredText Text will render:

#### **1.3 cli\_with\_groups.py**

Process some integers.

```
usage: cli_with_groups.py [-h] [-i IDENTITY] [--sum] N [N ...]
```
#### <span id="page-9-0"></span>**1.3.1 positional arguments**

**n**

An integer for the accumulator.

#### **1.3.2 optional arguments**

**-h**, **--help** show this help message and exit

#### **1.3.3 Calculator Options**

**-i** <identity>, **--identity** <identity> the default result for no arguments (default: 0)

**--sum**

Sum the integers (default: find the max).

#### **.. autoprogram::** module:parser

It takes an import name of the parser object. For example, if xyz variable in abcd.efgh module refers an [argparse.ArgumentParser](https://docs.python.org/3/library/argparse.html#argparse.ArgumentParser) object:

.. **autoprogram**:: abcd.efgh:xyz

The import name also can evaluate other any Python expressions. For example, if get\_parser() function in abcd.efgh module creates an [argparse.ArgumentParser](https://docs.python.org/3/library/argparse.html#argparse.ArgumentParser) and returns it:

.. **autoprogram**:: abcd.efgh:get\_parser()

It also optionally takes an option named prog. If it's not present prog option uses [ArgumentParser](https://docs.python.org/3/library/argparse.html#argparse.ArgumentParser) object's [prog](http://docs.python.org/library/argparse.html#prog) value.

## <span id="page-10-0"></span>Additional Options for . . autoprogram: :

**:groups:** Render argument groups as subsections.

New in version 0.1.5.

**:maxdepth: ##** Only show subcommands to a depth of ##.

New in version 0.1.3.

**:no\_usage\_codeblock:** Don't put the usage text in a .. codeblock:: console directive.

New in version 0.1.3.

**:start\_command: subcommand** Render document for the given subcommand. subcommand can be a space separated list to render a sub-sub-. . . -command.

New in version 0.1.3.

**:strip\_usage:** Removes all but the last word in the usage string before the first option, replaces it with '. . . ', and removes an amount of whitespace to realign subsequent lines.

New in version 0.1.3.

Author and license

<span id="page-12-0"></span>The [sphinxcontrib.autoprogram](#page-4-0) is written by [Hong Minhee](https://hongminhee.org/) and distributed under BSD license.

The source code is maintained under the [GitHub repository:](https://github.com/sphinx-contrib/autoprogram)

**\$** git clone git://github.com/sphinx-contrib/autoprogram.git

#### Changelog

#### <span id="page-14-1"></span><span id="page-14-0"></span>**4.1 Version 0.1.7**

Released on February 10, 2021.

• Publish to PyPI via Github Actions.

#### <span id="page-14-2"></span>**4.2 Version 0.1.6**

Released on February 10, 2021.

- Dropped support for Python 2 and Pypy
- Declare this extension safe for parallel reading
- Migrate to Github Actions for CI [\[#28,](https://github.com/sphinx-contrib/autoprogram/issues/28) [#32](https://github.com/sphinx-contrib/autoprogram/pull/32) by Langston Barrett]
- Test against recent versions of Sphinx [\[#33,](https://github.com/sphinx-contrib/autoprogram/issues/33) [#32](https://github.com/sphinx-contrib/autoprogram/pull/32) by Langston Barrett]
- Format source code with Black [\[#30,](https://github.com/sphinx-contrib/autoprogram/issues/30) [#32](https://github.com/sphinx-contrib/autoprogram/pull/32) by Langston Barrett]
- Add documentation to the sdist [\[#26,](https://github.com/sphinx-contrib/autoprogram/issues/26) [#32](https://github.com/sphinx-contrib/autoprogram/pull/32) by Langston Barrett]
- Fixed unwanted <blockquote> tags in multi-line command descriptions that are indented to match surrounding code. [\[#21](https://github.com/sphinx-contrib/autoprogram/pull/21) by dgw]

#### <span id="page-14-3"></span>**4.3 Version 0.1.5**

Released on May 15, 2018.

• New : groups: option to render argument groups. [by Lukas Atkinson]

#### <span id="page-15-0"></span>**4.4 Version 0.1.4**

Released on February 27, 2018.

- Fixed a :rst:dir'.. autoprogram::' bug that raises [AttributeError](https://docs.python.org/3/library/exceptions.html#AttributeError) during build without :no\_usage\_codeblock: option on Python 2. [\[Bitbucket issue #168,](https://bitbucket.org/birkenfeld/sphinx-contrib/issue/168/) [Bitbucket issue #169\]](https://bitbucket.org/birkenfeld/sphinx-contrib/issue/169/)
- Fixed an issue with Sphinx 1.7 which removed sphinx.util.compat. [\[#1,](https://github.com/sphinx-contrib/autoprogram/issues/1) [#2](https://github.com/sphinx-contrib/autoprogram/pull/2) by Zach Riggle]

#### <span id="page-15-1"></span>**4.5 Version 0.1.3**

Released on October 7, 2016.

- Fixed a bug that descriptions with [RawTextHelpFormatter](https://docs.python.org/3/library/argparse.html#argparse.RawTextHelpFormatter) had been incorrectly formatted. [\[Bitbucket PR](https://bitbucket.org/birkenfeld/sphinx-contrib/pull-request/123/) [#123](https://bitbucket.org/birkenfeld/sphinx-contrib/pull-request/123/) by Aaron Meurer]
- Fixed crash when metavars is a tuple (i.e. for nargs > 1). [\[Bitbucket PR #112](https://bitbucket.org/birkenfeld/sphinx-contrib/pull-request/112/) by Alex Honeywell]
- Fixed usage string for subcommands (subcommands were previously showing the top-level command usage). [\[Bitbucket PR #112](https://bitbucket.org/birkenfeld/sphinx-contrib/pull-request/112/) by Alex Honeywell]
- Added *[new options](#page-10-0)* to .. autoprogram: : directive: [\[Bitbucket PR #112](https://bitbucket.org/birkenfeld/sphinx-contrib/pull-request/112/) by Alex Honeywell]
	- maxdepth
	- no\_usage\_codeblock
	- start\_command
	- strip\_usage
- Fixed suppressed arguments (using argparse.SUPPRESS flag) to become ignored. [\[Bitbucket issue #166\]](https://bitbucket.org/birkenfeld/sphinx-contrib/issue/166/)

### <span id="page-15-2"></span>**4.6 Version 0.1.2**

Released on August 18, 2015.

- Fixed crash with empty fields. [\[Bitbucket issue #110\]](https://bitbucket.org/birkenfeld/sphinx-contrib/issue/110/)
- Fixed [ImportError](https://docs.python.org/3/library/exceptions.html#ImportError) with non-module Python scripts (i.e. files not ending with .py). [\[Bitbucket PR #101](https://bitbucket.org/birkenfeld/sphinx-contrib/pull-request/101/) by Matteo Bachetti]

## <span id="page-15-3"></span>**4.7 Version 0.1.1**

Released on April 22, 2014.

- Omit metavars of store\_const/store\_true/store\_false options.
- Sort subcommands in alphabetical order if Python 2.6 which doesn't have [collections.OrderedDict](https://docs.python.org/3/library/collections.html#collections.OrderedDict).

### <span id="page-15-4"></span>**4.8 Version 0.1.0**

Released on March 2, 2014. The first release.

Python Module Index

<span id="page-16-0"></span>s

sphinxcontrib.autoprogram, [1](#page-4-0)

#### Index

#### <span id="page-18-0"></span>Symbols

```
-sum
   cli.py command line option, 4
   cli_with_groups.py command line
       option, 6
-h, -help
   cli.py command line option, 4
   cli_with_groups.py command line
       option, 6
   subcmds.py command line option, 4
   subcmds.py-max command line option,
       5
   subcmds.py-sum command line option,
       5
-i <identity>, -identity <identity>
   cli.py command line option, 4
   cli_with_groups.py command line
      option, 6
```
## A

autoprogram (*directive*), [6](#page-9-0)

## C

```
cli.py command line option
   -sum, 4-h, -help, 4
   -i <identity>, -identity
      <identity>, 4
   n, 4
cli_with_groups.py command line option
   6-h,6
   -i <identity>, -identity
      <identity>, 6
   n, 6
```
### N

n

cli.py command line option, [4](#page-7-1)

cli\_with\_groups.py command line option, [6](#page-9-0) subcmds.py-max command line option, [5](#page-8-1) subcmds.py-sum command line option, [5](#page-8-1)

### S

```
sphinxcontrib.autoprogram (module), 1
subcmds.py command line option
   -h, -help, 4
subcmds.py-max command line option
   -h, -h5
   n, 5
subcmds.py-sum command line option
   -h_r5
   n, 5
```